## **Warpzone Status Widget for Android**

Hier entsteht die Seite eines App Widgets, das den aktuellen Status (Geöffnet, Geschlossen, Unbekannt) unserer Räumlichkeiten anzeigt und ggf. Notifications für Statusänderungen generiert.

Git: gitolite@warpzone.ms:wz-status siehe auch [Warpzone Status](https://wiki.warpzone.ms/projekte:warpzone_status)

Stable Download: Warpzone Status Widget.apk auf dem Warpnas (Temp)

## **Features/Ideen**

- Der Status ist über [WarpzoneAPI](https://wiki.warpzone.ms/projekte:warpzoneapi) erreichbar. Dieses Interface wird für die App genutzt.
- Das Abfrageintervall ist konfigurierbar. Durch Tippen auf das Widget kann man auch sofort eine Abfrage starten.
- Notifications für Statusänderungen sind an-/abschaltbar.
- Der Notification-Klang ist einstellbar.
- Vibration bei Statusänderungen ist an-/abschaltbar.

From: <https://wiki.warpzone.ms/>- **warpzone**

Permanent link: **<https://wiki.warpzone.ms/projekte:warpzonestatuswidgetandroid>**

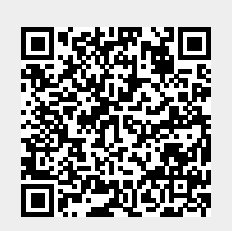

Last update: **01.03.2017**